# Lösungen

### $\mathbf{1}$

### a

 $ans =$  $-1.41421$ 1.00000

### $\boldsymbol{\mathsf{b}}$

 $ans = 0.00019000$ 

### $\mathbf c$

 $Inf$ 

### $\mathsf{d}$

ans =  $0 -3$  $\overline{2}$ 

#### $\mathbf e$

 $ans =$ 

 $1.0e+01$  \* 3.40000

2.90000 6.00000  $-4.76000$ 8.00000

### $\mathbf f$

 $ans = 8.9000$ 

### $\overline{2}$

```
Remove["Global`*"]
```
#### a

```
u = (3ax + 2y + 3z = 1);v = (2x + 2ay + 4z = 1);w = (3x + 4y + 1az = 1);Solve[{u, v, w}, {x, y, z}]
```

```
\left\{\left\{\mathbf{x}\rightarrow-\frac{-2+4\,\mathbf{a}-\mathbf{a}^2}{24-35\,\mathbf{a}+3\,\mathbf{a}^3}\;,\; \mathbf{y}\rightarrow-\frac{-9+14\,\mathbf{a}-3\,\mathbf{a}^2}{2\,\left(24-35\,\mathbf{a}+3\,\mathbf{a}^3\right)}\;,\; \mathbf{z}\rightarrow-\frac{-5+9\,\mathbf{a}-3\,\mathbf{a}^2}{24-35\,\mathbf{a}+3\,\mathbf{a}^3}\right\}\right\}
```

```
Solve [24 - 35a + 3a^3 = 0, {a}] // N
```
 $\{ \{a \rightarrow 3.\}$ ,  $\{a \rightarrow -3.71736\}$ ,  $\{a \rightarrow 0.717356\}$ 

#### $\mathbf b$

```
Solve[{u, v, w}, {x, y, z}] /. a \rightarrow 1
```

$$
\Big\{\Big\{x\rightarrow \frac{1}{8}\ ,\ y\rightarrow \frac{1}{8}\ ,\ z\rightarrow \frac{1}{8}\Big\}\Big\}
$$

 $\mathbf c$ 

```
v1 = {a3, 2, 3}; v2 = {2, a2, 4}; v3 = {3, 4, a1};v1 - v2 + 3 v3{7 + 3 a, 14 - 2 a, -1 + 3 a}Det[{v1, v2, v3}] /. a \rightarrow 3
\Omega
```
Keine Dim. da keine Lösung

Solve[{u, v, w}, {x, y, z}]  $/$ . a  $\rightarrow$  3

Power::infy: Infinite expression  $\frac{1}{0}$  encountered. Mehr... General: stop: Further output of Power: : infy will be suppressed during this calculation. Mehr...  $\{x \rightarrow$  ComplexInfinity,  $y \rightarrow$  ComplexInfinity,  $z \rightarrow$  ComplexInfinity}}

#### $\mathbf d$

#### Solve[{u, v}, {x, y, z}]  $/.\ a \rightarrow 2$

Solve: : svars : Equations may not give solutions for all "solve" variables. Mehr...

 $\left\{ \left\{ x \rightarrow \frac{1}{10} - \frac{z}{5}, y \rightarrow \frac{1}{5} - \frac{9z}{10} \right\} \right\}$  $g[t_+] := \left\{ \frac{1}{10} - \frac{t}{5}, \frac{1}{5} - \frac{9t}{10}, t \right\}; P0 = \{1, 1, 1\};$  $v = g[1] - g[0]; u = P0 - g[0];$  $d = Norm[Cross[v, u]] / Norm[v]$ 

 $3\sqrt{\frac{201}{185}}$  $\overline{2}$ 

#### $N[$  % ]

1.56352

### $\overline{3}$

#### a

```
v1 = \{3, 2, 3\}; v2 = \{2, 2, 4\}; v3 = \{3, 4, 1\}; w = \{10, 12, 2\};
Det[\{v1, v2, v3\}]-16
```
#### $\mathbf b$

Solve  $[w = \lambda 1 v1 + \lambda 2 v2 + \lambda 3 v3, {\lambda 1, \lambda 2, \lambda 3}]$  $\{\,\{\lambda1\rightarrow1\,,\ \lambda2\rightarrow-1\,,\ \lambda3\rightarrow3\,\}\,\}$ 

#### $\overline{\mathbf{4}}$

```
Remove["Global`*"]
```
#### a

```
a = \{10, 10, 10\}; e1 = {1, 0, 0}; e2 = {0, 1, 0}; e3 = {0, 0, 1};
LaengeHalbdiagonale = Norm[a]
10\sqrt{3}
```
#### **N@%D**

17.3205

#### Winkel Diagonale-Achse

 $\texttt{WinkelDiagonaleAchse} = \texttt{Arccos}[\texttt{a.e1}\text{ / }(\texttt{Norm}[\texttt{a}]\text{ Norm}[\texttt{e1}])$ 

$$
\arccos\left[\frac{1}{\sqrt{3}}\right]
$$

**N@%D**

0.955317

#### $\alpha$  = **N**[%] / **Degree**

54.7356

#### Test mit Richtungscosinusen o.k.:

#### $solv = Solve[3 Cos[x] ^2 = 1, {x}] / Flatten$

Solve::ifun : Inverse functions are being used by Solve, so some solutions may not be found; use Reduce for complete solution information. Mehr...

$$
\left\{x \rightarrow -\text{Arccos}\left[-\frac{1}{\sqrt{3}}\right],\ x \rightarrow \text{Arccos}\left[-\frac{1}{\sqrt{3}}\right],\ x \rightarrow -\text{Arccos}\left[\frac{1}{\sqrt{3}}\right],\ x \rightarrow \text{Arccos}\left[\frac{1}{\sqrt{3}}\right]\right\}
$$

 $solv4 = x / . . .$   $solv([4])$ 

ArcCos $\left[\frac{1}{\sqrt{3}}\right]$ 

#### **WinkelDiagonaleAchse == solv4**

True

Skizze Würfel:

```
P1 = \{1, 1, 1\}; P2 = \{-1, 1, 1\}; P3 = \{-1, -1, 1\}; P4 = \{1, -1, 1\};
P5 = \{1, 1, -1\}; P6 = \{-1, 1, -1\}; P7 = \{-1, -1, -1\}; P8 = \{1, -1, -1\};
x1 = \{1, 0, 0\}; x2 = \{-1, 0, 0\}; y1 = \{0, 1, 0\};
y2 = \{0, -1, 0\}; z1 = {0, 0, 1}; z2 = {0, 0, -1};
\text{linX} = \text{Line}[\{x1, x2\}];\text{linY} = \text{Line}[\{y1, y2\}];\text{linZ} = \text{Line}[\{z1, z2\}];\text{linO1} = \text{Line}[\{\{0, 0, 0\}, \{-0.75, 1, 1\}\}]\lim_{x \to \infty} 2 = \lim_{x \to \infty} [\{0, 0, 0\}, \{1, 1, -0.75\}\}];
\text{lin03} = \text{Line}[\{\{0, 0, 0\}, \{1, -0.75, 1\}\}]\text{lin04} = \text{Line}[\{(0, 0, 0), P1\}];linP = 8PointSize@0.03D, Point@P1D, Point@8-0.75, 1, 1<D,
   Point[{1, 1, -0.75}]. Point[{1, -0.75, 1}]. Point[{0, 0, 0}].Line [{P1, P2, P3, P4, P1, P5, P6, P2, P6, P7, P3, P7, P8, P4, P8, P5}],
   linX, linY, linZ, linO1, lin02, lin03, lin04<;
Show @Graphics3D@linP D,
   H*ViewPoint->8-1.424, 4.258, 2.660<*L
  ViewPoint -> 80.614, -1.560, 2.660<, Boxed Æ FalseD;
```
Winkel zwischen zwei Diagonalen:

```
WinkelDiagonaleDiagonale = ArcCos[PI.P2 / (Norm[PI] Norm[P2]))
```
ArcCos $\left[\frac{1}{3}\right]$ 

**N@%D**

1.23096

 $\beta$  =  $N$ [%] / Degree

70.5288

Winkel Kanten-Diagonalen:

 $\text{Arcc}$ **Cos**  $\text{[P1. (P1 - P2) / (Norm[P1] Norm[P1 - P2])}$ ArcCos $\left[\frac{1}{\sqrt{3}}\right]$ **N@%D** 0.955317  $\delta$  =  $N$ <sup>[ $\%$ ]</sup> / Degree 54.7356

Nochmals Winkel Kanten-Diagonalen:

 $\gamma = (180 - \beta) / 2$ 

54.7356

WinkelKanteDiagonale = Pi - ArcCos[P1. (P2 - P1) / (Norm[P1] Norm[P2 - P1] )]

$$
\pi - \arccos\left[-\frac{1}{\sqrt{3}}\right]
$$

**N@%D**

0.955317

 $\delta$  =  $N$ [%] / Degree 54.7356

## **b**

Winkel Kante Achse

Diagonalwinkel mit Achse: ArcCos $[\frac{1}{\sqrt{3}}]$ , 3

Winkel Kanten – Diagonalen : 
$$
\pi
$$
 – ArcCos $\left[-\frac{1}{\sqrt{3}}\right]$  oder Arccos $\left[\frac{1}{\sqrt{3}}\right]$ 

\nOutput

$$
\left\{\pi - \arccos\left[-\frac{1}{\sqrt{3}}\right], \arccos\left[\frac{1}{\sqrt{3}}\right]\right\} / \text{N}
$$
  

$$
\left\{0.955317, 0.955317\right\}
$$

**WinkelKanteAchse = Pi - WinkelKanteDiagonale - WinkelDiagonaleAchse**

$$
\arccos\left[-\frac{1}{\sqrt{3}}\right] - \arccos\left[\frac{1}{\sqrt{3}}\right]
$$

**N@%D**

1.23096

WinkelKanteAchse = Pi - 2 WinkelDiagonaleAchse // Simplify

$$
\pi - 2 \text{ Arccos} \left[ \frac{1}{\sqrt{3}} \right]
$$

 $N[$ %]

1.23096

#### N[%] / Degree

70.5288

#### (Sin[WinkelKanteAchse]) // N

0.942809

#### LaengeKanteAchse = LaengeHalbdiagonale/ Sin[WinkelKanteAchse] \* Sin[WinkelDiagonaleAchse]

```
10 \sqrt{2} Csc \left[2 \arccos \left[\frac{1}{\sqrt{3}}\right]\right]
```
 $N[$ %]

 $15.$ 

```
VolumenEckstueck1 = LaengeKanteAchse^3/6
```

```
\frac{1000}{3} \sqrt{2} \csc \left[ 2 \arccos \left[ \frac{1}{\sqrt{3}} \right] \right]
```
 $N[$  % ]

562.5

VKoerper = 2 VolumenEckstueck1

$$
\frac{2000}{3} \sqrt{2} \csc \left[ 2 \arccos \left[ \frac{1}{\sqrt{3}} \right] \right]^3
$$

 $N[$ %]

1125.

#### **Andere Variante**

```
vl[t_]: = a - tel; v2[t_]: = a - te2; Solve[v1[t].v2[t] = 0, {t}]\{t \to 15\}v1[t].v2[t]100 + 20 (10 - t)v1[15]\{-5, 10, 10\}
```

```
v2[15]{10, -5, 10}Norm[v1[15]]15
{15el, 15e2, 15e3}\{\{15, 0, 0\}, \{0, 15, 0\}, \{0, 0, 15\}\}\(15el - a). (15el - a)\overline{0}(15el - a). (15el - a)\overline{0}(15e2 - a). (15e3 - a)\overline{0}VolumenEckstueck2 = 15 \land 3 / 61125
 \overline{2}N[%]
562.5
VolumenKoerper = 2 VolumenEckstueck2
1125
```
Kontrollen:

```
\texttt{WinkelKanteAchse} = \texttt{ArcCos}[v1[15].el / \texttt{Norm}[v1[15]]]ArcCos\left[-\frac{1}{3}\right]N[ % ]
1.91063
N[%] / Degree
109.471
180 - %70.5288
Sin[%Degree]
0.942809
```
#### $sin[%]$

0.809212

 $e[\lambda_] := \lambda e1; e[\lambda].(a - e[\lambda]) = 0$  $(10 - \lambda) \lambda = 0$ Solve  $[(10 - \lambda) \lambda = 0, {\lambda}]$ 

 $\{\,\{\lambda\rightarrow 0\}\, ,\ \,\{\lambda\rightarrow 10\}\,\}$ 

#### $\mathbf c$

 $kantenlaenge = 2 LaengeHalbdiagonale / Sqrt[3]$  $20$ 

#### $\mathbf d$

VolumenKoerper = 2 VolumenEckstueck2 1125

### $\overline{5}$

Remove["Global`\*"]  $p1 = {4, 1}$ ;  $p2 = {2, 3}$ ;  $\varphi = 68.44$  Degree;

#### $\mathbf{a}$

```
m = \{ \{ \text{Cos}[\varphi], -\text{Sin}[\varphi] \}, \{ \text{Sin}[\varphi], \text{Cos}[\varphi] \} \}; m // MatrixForm
 (0.367475 - 0.930033)\begin{pmatrix} 0.930033 & 0.367475 \end{pmatrix}p3 = m \cdot p2\{-2.05515, 2.96249\}
```
### $\mathbf b$

```
Det[{p2 - p1, p2 + (p3 - p1)}]-1.81469
```
### $6\phantom{a}$

```
Remove['Global.*"]
```
r1 = {1, 0, 1}; r2 = {1, 2, -1}; a1 = {4, -1, 1}; a2 = {-1, -1, 6}; p0 = {10, 1, -2};

#### $\mathbf a$

 $Vol = Det[{a1, a2, r2 - r1}]$ 

 $-40$ 

#### > Schneiden sich nicht

Solve [a1 =  $\alpha$  a2, { $\alpha$ }]  $\{\}$ 

#### $>$  windschief

### $\mathbf b$

 $d = Vol / (Norm[Cross[a1, a2]])$  $-\frac{8}{3\sqrt{3}}$  $N[$  %]  $-1.5396$ 

 $\mathbf c$ 

 $d = Det[{a1, a2, p0 - r1}] / (Norm[Cross[a1, a2]])$  $-\frac{11}{3\sqrt{3}}$ N[%]  $-2.11695$ 

### $\overline{7}$

Remove["Global`\*"]

 $p1 = {4, 1}$ ;  $p2 = {2, 3}$ ;  $p3 = {-6, -2}$ ;

**a**

```
k[x_1, y_1, r_1] := (\{x, y\} - p1) \cdot (\{x, y\} - p1) - r^2;k[vec_1, r_2] := (vec - p1) \cdot (vec - p1) - r^2k[p2, r]8 - r^2Solve[k[p2, r] = 0, {r}]\{\{r \rightarrow -2 \sqrt{2}\}\, , \; \{r \rightarrow 2 \sqrt{2}\}\}N@%D
\{r \rightarrow -2.82843\}, \{r \rightarrow 2.82843\}\mathbf{k}[vec_] := \mathbf{k}[vec, 2 \sqrt{2}]
p4 = (p3 + p1) / 2\left\{-1\, ,\ -\frac{1}{2}\, \right\}r1 = Norm[p1 - p4]\frac{\sqrt{109}}{2}N@%D
5.22015
k1 [vec_] := (vec - p4). (vec - p4) - r1^2\{k[\{x, y\}] = 0, k1[\{x, y\}] = 0\}\left\{-8+(-4+x)^2+(-1+y)^2=0, -\frac{109}{4}+(1+x)^2+(\frac{1}{2}+y)^2=0\right\}Solve[\{k[\{x, y\}]=0, k1[\{x, y\}]=0\}, \{x, y\}]\left\{\left\{\mathbf{x}\to\frac{2}{109}\ \left(178-3\ \sqrt{202}\,\right)\, ,\ \mathbf{y}\to\frac{5}{109}\ \left(17+4\ \sqrt{202}\,\right)\, \right\},\left\{ x\to \frac{2}{109} \; \left(178 + 3\; \sqrt{202} \; \right) \; , \; y\to \frac{5}{109} \; \left(17 - 4\; \sqrt{202} \; \right) \; \right\} \;solv = N[%]
\{\{x\rightarrow 2.48371,~y\rightarrow 3.38765\}, \{x\rightarrow 4.0484,~y\rightarrow -1.82801\}\}solv[1]]{x \to 2.48371, y \to 3.38765}p5 = {x, y} \cdot . solv[[1]]; T1 = p5{2.48371, 3.38765}
```

```
p6 = {x, y} / . solv[[2]]; T2 = p6
```
 ${4.0484, -1.82801}$ 

<< Graphics'ImplicitPlot'

pl = ImplicitPlot[{k[{x, y}] = 0, k1[{x, y}] = 0}, {x, -7, 7}];

Prepend[Map[Point, {p1, p2, p3, p4, p5, p6}], PointSize[0.04]]

 $\{\text{PointSize}[0.04], \text{Point}[\{4, 1\}], \text{Point}[\{2, 3\}], \text{Point}[\{-6, -2\}],$ 

Point $\left[\{-1, -\frac{1}{2}\}\right]$ , Point $\left[\{2.48371, 3.38765\}\right]$ , Point $\left[\{4.0484, -1.82801\}\right]\}$ 

```
lin = Show[Graphics[Line[{p5, p3, p1, p5, p1, p6, p3}]]];
```
gra = Show[Graphics[Prepend[Map[Point,  $\{p1, p2, p3, p4, p5, p6\}$ ], PointSize[0.04]]], pl, AspectRatio  $\rightarrow$  Automatic];

Show[gra,  $lin$ ];

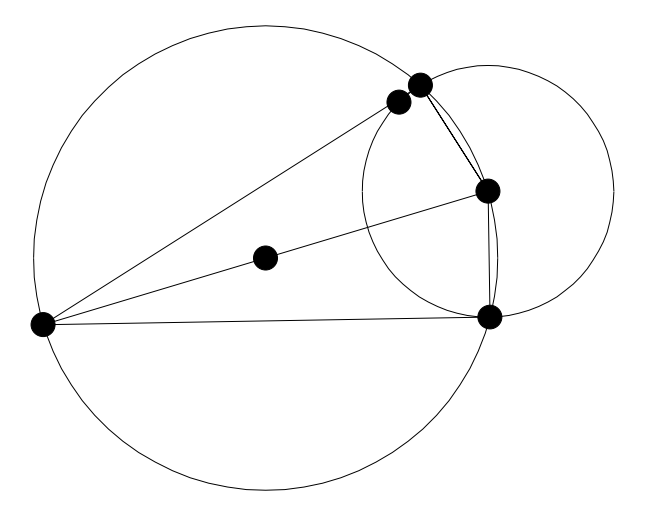

 $\mathbf b$ 

```
len = Norm[p3 - p6]10.0499
Norm[p3 - p5]10.0499
```
#### $\mathbf c$

```
len^2 = (s + 1) * s101. = s(1 + s)solv = Solve[len^2 = (s + 1) * s, {s}]
```
 $\{\{s \rightarrow -10.5623\}, \{s \rightarrow 9.56231\}\}\$ 

```
s = s / . solv[[2]]9.56231
s * (s + 1) = len^2
```
True